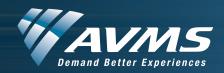

## Exhibitor Audio Visual Order Form The Woodlands Waterway Marriott

| Customer Name:                                                |          |             |           | Event Name   |                |                                   |                                                                                                  |  |  |
|---------------------------------------------------------------|----------|-------------|-----------|--------------|----------------|-----------------------------------|--------------------------------------------------------------------------------------------------|--|--|
| Event Dates:                                                  |          |             |           | _            |                |                                   |                                                                                                  |  |  |
| VIDEO/DATA DISPLAYS & ACCESSORIES                             | QTY      | SHOW RA     | ATE       | #DAY         | TOTA           | \L                                | CONTACT INFORMATION                                                                              |  |  |
| 24" Monitor                                                   |          | \$180.00    | )         |              |                |                                   |                                                                                                  |  |  |
| 43" Display                                                   |          | \$405.00    |           |              |                | City:                             |                                                                                                  |  |  |
| 49" Display                                                   |          | \$525.00    |           |              |                | State:                            |                                                                                                  |  |  |
| 60" Display                                                   |          | \$600.00    |           |              |                | Ordere                            | d by:                                                                                            |  |  |
| 80" Display                                                   |          | Inquire     |           |              |                | Phone:                            |                                                                                                  |  |  |
| OTHER:                                                        |          |             |           |              |                | Fax:                              |                                                                                                  |  |  |
|                                                               |          |             |           |              |                | Email:                            |                                                                                                  |  |  |
| HSIA                                                          | QTY      | SHOW RA     | ATE       | #DAY         | TOTA           | \L                                |                                                                                                  |  |  |
| Wireless Internet per connection                              |          | \$50.00     |           |              |                |                                   | ORDERING INFORMATION & INSTRUCTIONS                                                              |  |  |
| High-Speed Wired Internet*                                    |          | \$150.00/li | ne        |              |                |                                   |                                                                                                  |  |  |
| OTHER:                                                        |          |             |           |              |                |                                   | ]                                                                                                |  |  |
|                                                               |          |             |           |              |                |                                   | timated charges are due in                                                                       |  |  |
| POWER                                                         | QTY      | SHOW RA     | ATE       | #DAY         | TOTA           | \ <u></u>                         | advance. Cancellations less than 48-hours prior to delivery are subject to 50% of total charges. |  |  |
| 20 amps - 2000 watts - 110 volts                              |          | \$60.00     |           |              |                |                                   |                                                                                                  |  |  |
| OTHER:                                                        |          |             |           |              |                | 30%                               |                                                                                                  |  |  |
|                                                               | 1        |             |           |              |                | On-s                              | On-site additions are subject to overtime setup charges.                                         |  |  |
|                                                               |          |             |           |              |                |                                   |                                                                                                  |  |  |
|                                                               | •        | •           |           |              |                |                                   |                                                                                                  |  |  |
| AUDIO EQUIPMENT                                               | QTY      | SHOW RA     | ATE       | #DAY         | TOTA           | AL.                               |                                                                                                  |  |  |
| Single Speaker PA (one speaker, stand, PC patch)              |          | \$200.00    | )         |              |                | Plea                              | Please call with any questions or                                                                |  |  |
| Medium PA (two speakers, stands, four-channel)                |          | \$400.00    | \$400.00  |              |                | for equipment needs not listed on |                                                                                                  |  |  |
| Wired Hand-Held Microphone                                    |          | \$80.00     |           |              |                |                                   | this form.                                                                                       |  |  |
| Wireless Hand-Held Microphone                                 |          | \$175.00    | )         |              |                |                                   |                                                                                                  |  |  |
| OTHER:                                                        |          |             |           |              |                | Scar                              | and email completed form                                                                         |  |  |
|                                                               |          |             |           |              |                | to:                               |                                                                                                  |  |  |
| MISCELLANEOUS                                                 | QTY      | SHOW RA     | ATE       | #DAY         | TOTA           | L                                 |                                                                                                  |  |  |
| Flip Chart with Pens, Adhesive Pad and Easel                  |          | \$85.00     |           |              |                |                                   | Phone: (281) 681-5607                                                                            |  |  |
| Wireless Internet Access with SSID                            | İ        |             |           |              |                |                                   | 1                                                                                                |  |  |
| OTHER:                                                        | †        |             |           |              |                | Emai                              | Email: 148@avms.com                                                                              |  |  |
|                                                               |          |             |           |              |                |                                   |                                                                                                  |  |  |
|                                                               | <u> </u> |             |           |              |                |                                   |                                                                                                  |  |  |
| CHARGES                                                       |          |             | TO        | TOTAL        |                | DELIVE                            | RY INFORMATION — Booth #                                                                         |  |  |
| Equipment Total                                               | 1        | \$          |           |              | Delivery Date: |                                   |                                                                                                  |  |  |
| Delivery/Set/Remove (1/2-hour — \$45 minimum)                 | 2        | \$          |           |              |                | <u> </u>                          | Delivery Time:                                                                                   |  |  |
| Late/On-site charge (25% of line 1 if applicable)             | 3 \$     |             |           |              |                |                                   |                                                                                                  |  |  |
| Subtotal                                                      | 4        |             |           |              |                |                                   | Contact:                                                                                         |  |  |
| Tax (% of line 4)                                             | 5        |             |           |              | Mobile #:      |                                   | :                                                                                                |  |  |
| Service Charge (% of line 4)                                  | 6        |             |           |              |                |                                   |                                                                                                  |  |  |
| TOTAL DUE                                                     | 7 \$     |             |           |              | Other:         |                                   |                                                                                                  |  |  |
|                                                               |          | METHOD      | OF P      | PAYME        | NT             |                                   |                                                                                                  |  |  |
| Card Number: YOU WILL BE CONTACTED BY PHONE TO COMPLETE ORDER |          |             |           | CCV: America |                | n Express                         | Card Holders Address:                                                                            |  |  |
| LAST FOUR DIGITS ONLY PLEASE:                                 |          |             | EXP: Visa |              |                |                                   |                                                                                                  |  |  |
| Card-holder's Names (as it appears on card)                   |          |             |           | MasterC      |                | ard                               |                                                                                                  |  |  |
| Signature                                                     |          |             |           | 1            | Check          |                                   |                                                                                                  |  |  |